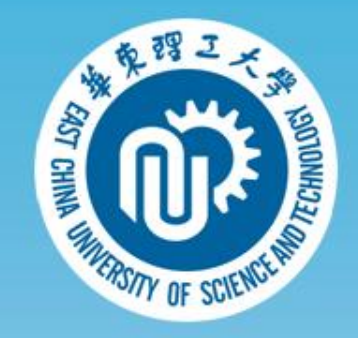

# 微专业学生操作手册

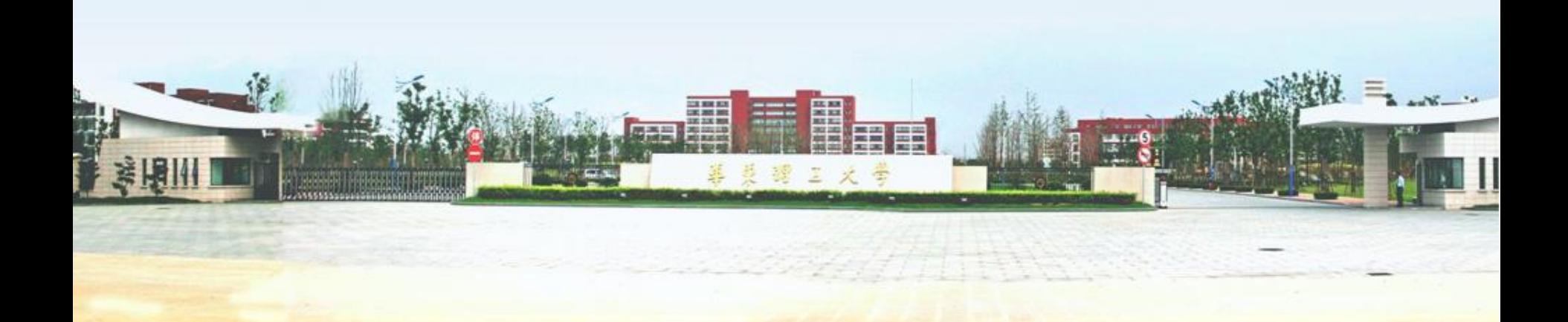

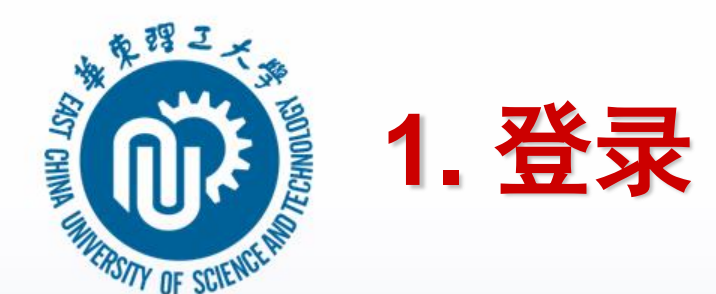

### ●登录本研学习平台: s.ecust.edu.cn 使用统一身份认证登录

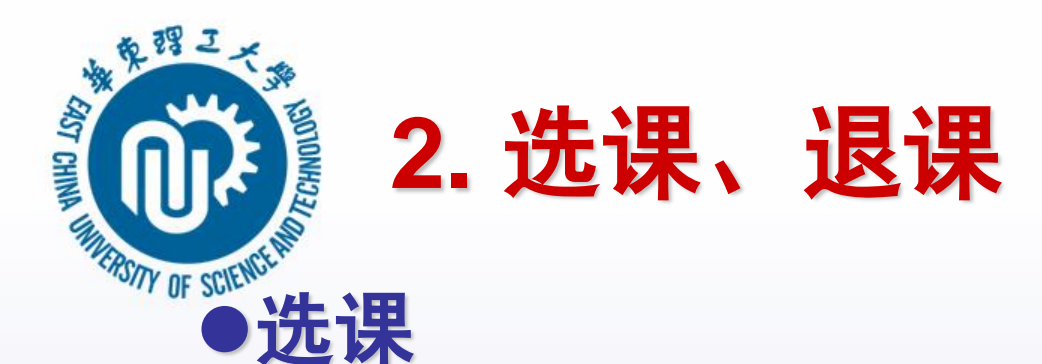

### 登录后在学习平台首页点击"查看更多"

華東理工大學  $\left(\vec{0}\right)$ 

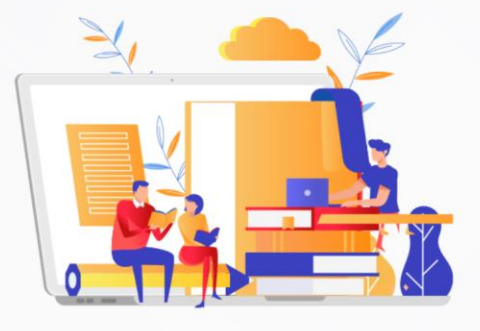

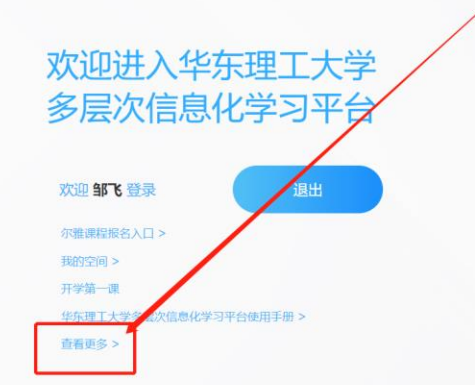

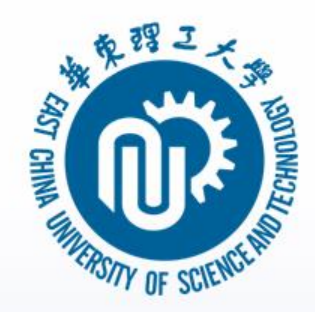

### ●点击"微专业选课"进入微专业栏目 点击"进入学习"进入相应的微专业,查看 课程然后就能进行课程报名

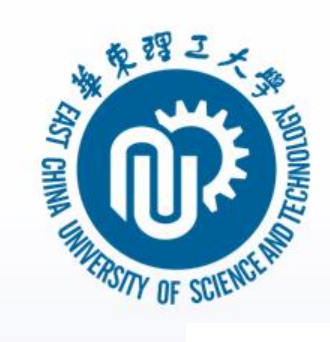

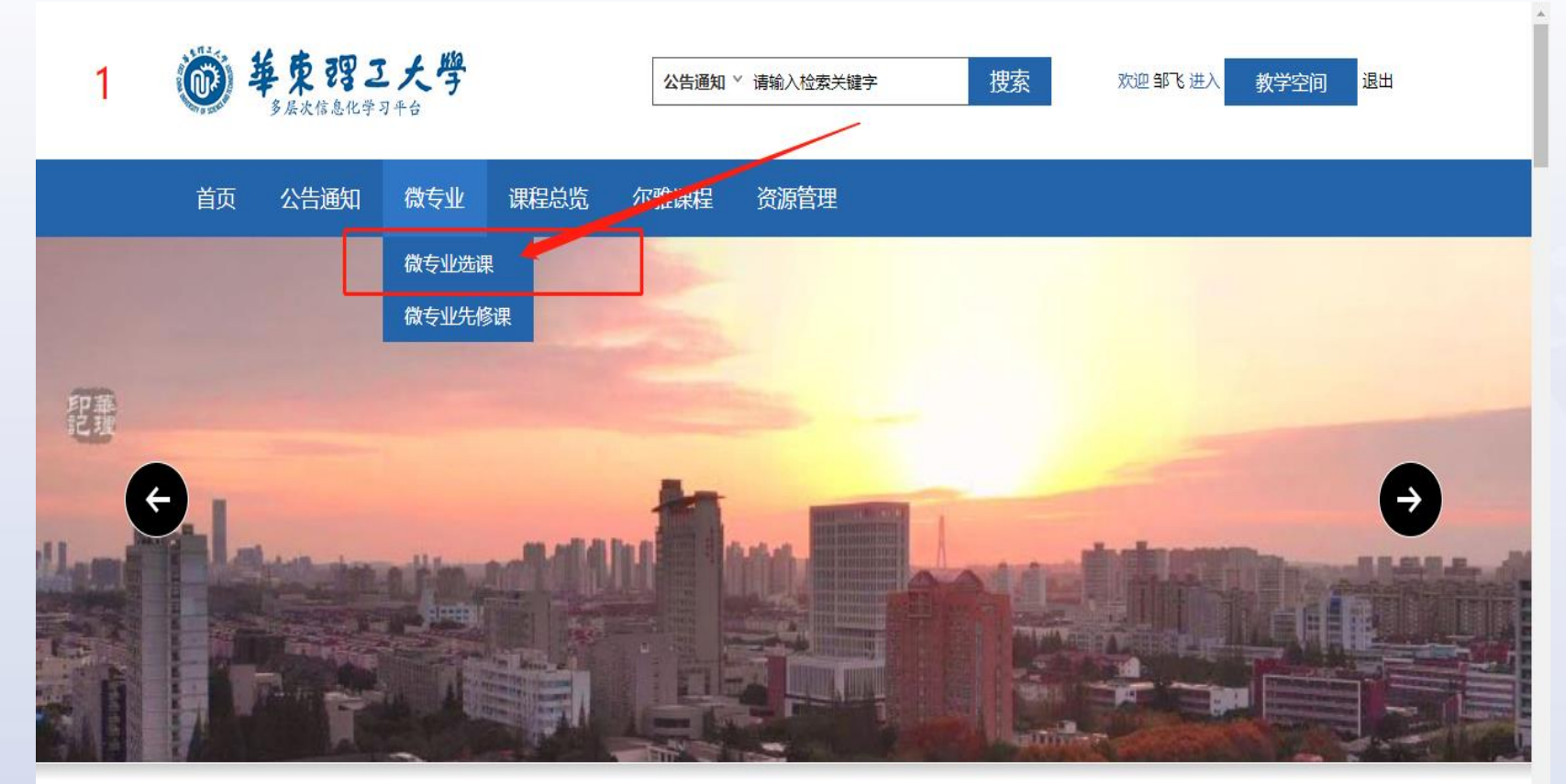

s.ecust.edu.cn/micro/protal/wzy

八生活加

**MORE** 

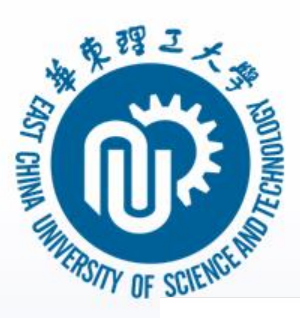

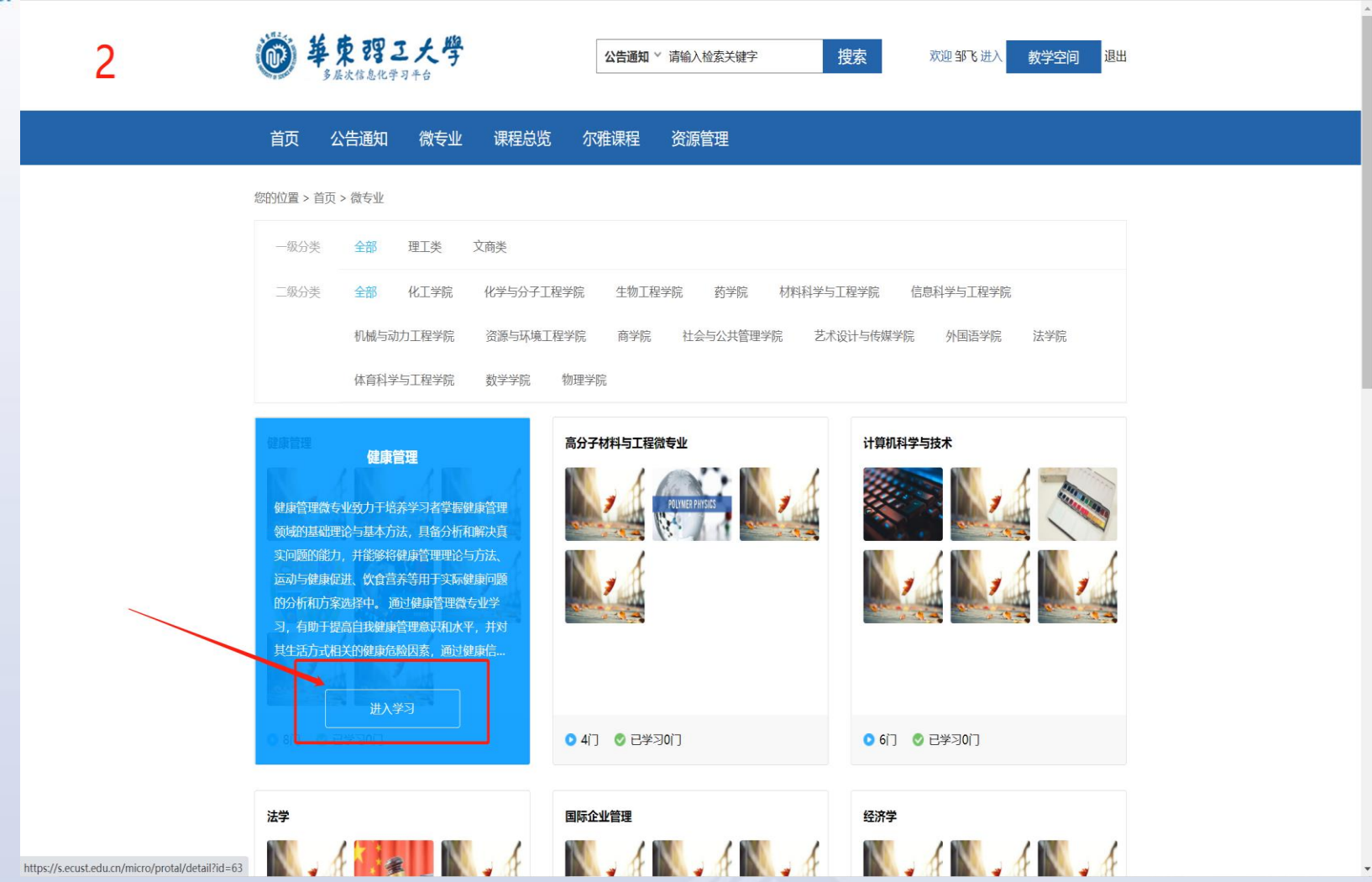

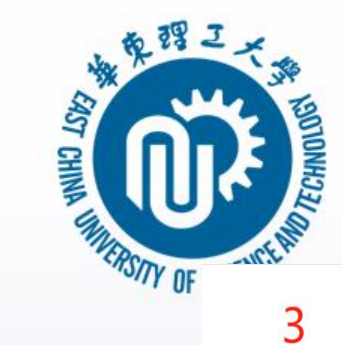

开课部门: 体育科学与工程学院 学院负责人: 叶心明 联系方式: 13801751192/tyxm@ecust.edu.cn

### 专业介绍

健康管理微专业致力于培养学习者掌握健康管理领域的基础理论与基本方法,具备分析和解决真实问题的能力,并能够将健康管理理论与方法、运动与健康促进、饮食营养等用于 实际健康问题的分析和方案选择中。通过健康管理微专业学习,有助于提高自我健康管理意识和水平,并对其生活方式相关的健康危险因素,通过健康信息采集、健康检测、健康 评估、个性化健康管理方案、健康干预等加以改善。

### | 培养方案

13.健康管理微专业教学培养方案.docx

| 课程介绍

健康管理微专业课程.docx

### | 修读课程

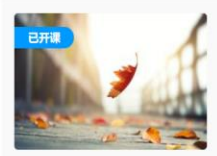

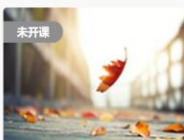

● 学分 2 ● 学时: 32 学期: 秋季

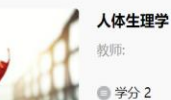

人体解剖学

教师:叶心明

● 学时: 32 学期:春季 暂不支持在线学习,请联系开课学院

查看

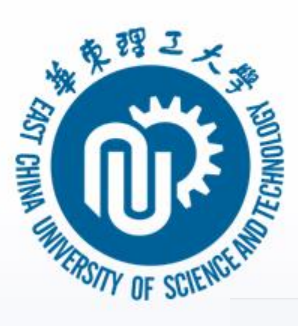

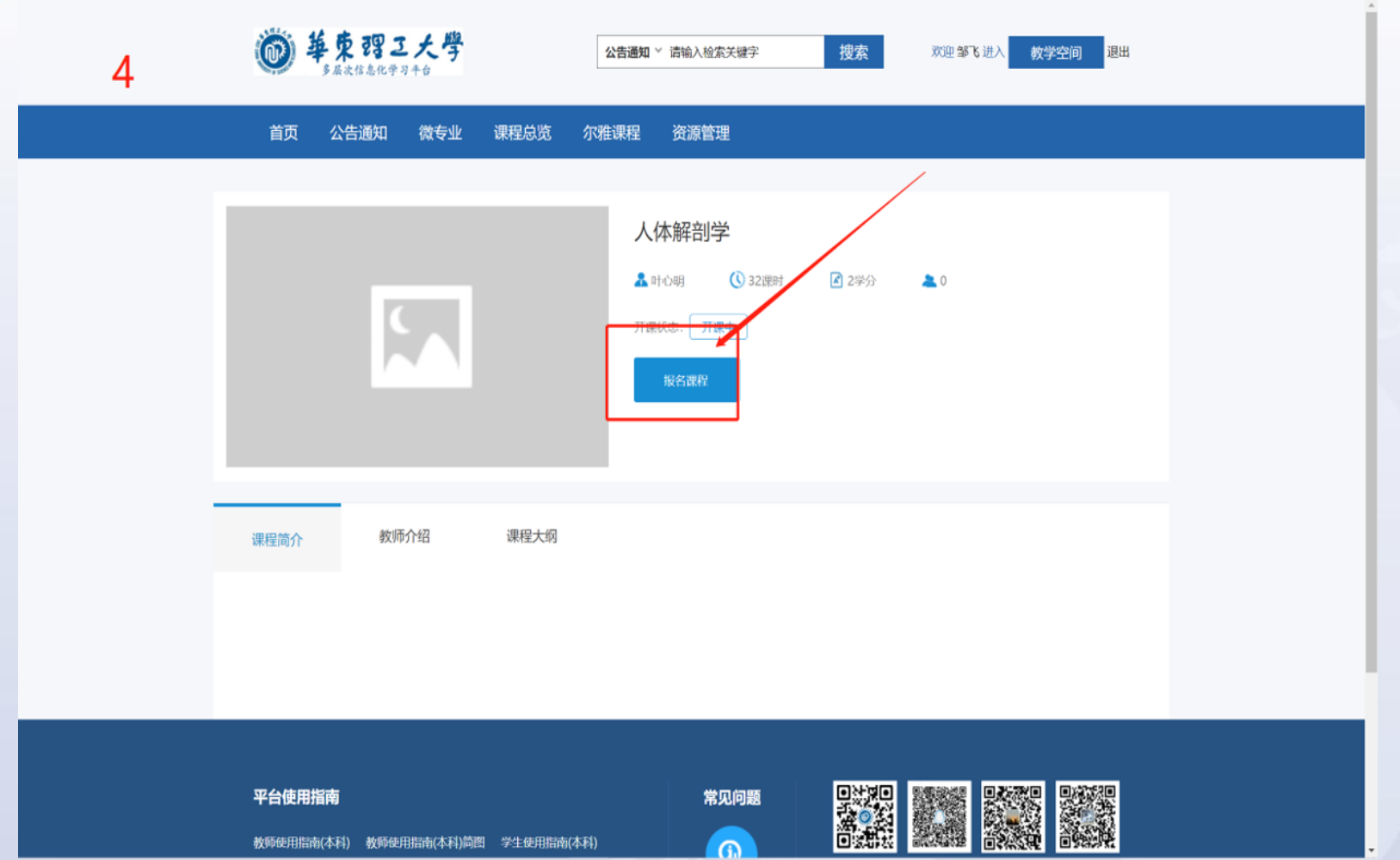

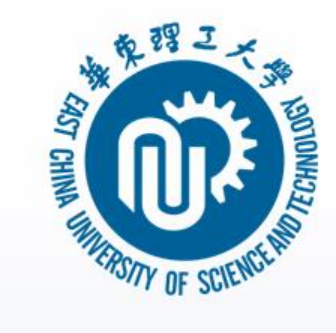

### 退课 在微专业栏目对应课程点击"退课" 按钮即 可进行退课

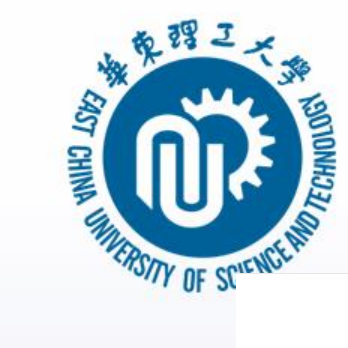

### ■ マエ川 #1

健康管理微专业致力于培养学习者掌握健康管理领域的基础理论与基本方法,具备分析和解决真实问题的能力,并能够将健康管理理论与方法、运动与健康促进、饮食营养等用于 实际健康问题的分析和方案选择中。通过健康管理微专业学习,有助于提高自我健康管理意识和水平,并对其生活方式相关的健康危险因素,通过健康信息采集、健康检测、健康 评估、个性化健康管理方案、健康干预等加以改善。

退课

查看

暂不支持在线学习, 请联系开课学院

### | 培养方案

13.健康管理微专业教学培养方案.docx

Ⅰ 课程介绍

健康管理微专业课程.docx

### | 修读课程

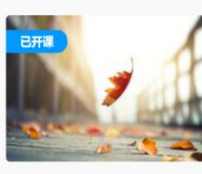

● 学分 2 ● 学时: 32 学期: 秋季

● 学分 2 ● 学时: 32 学期: 春季

人体解剖学

教师:叶心明

人体生理学

教师:

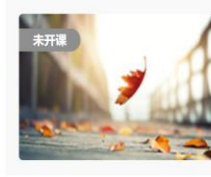

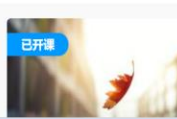

教师:叶心明

运动与健康促进

● 学分 2 ● 学时: 32 学期: 秋季

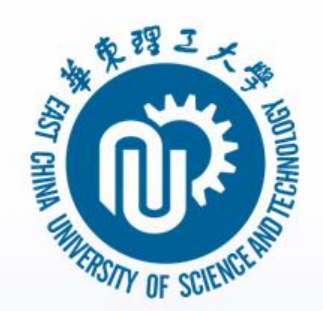

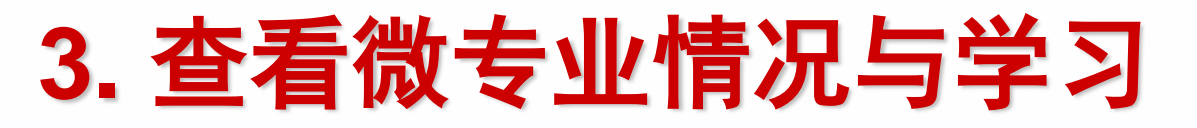

### ●在首页点击我的空间进入学习空间就能看到 所选的微专业课程,点击课程就能进入课程 学习

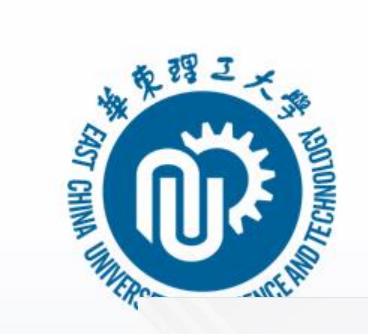

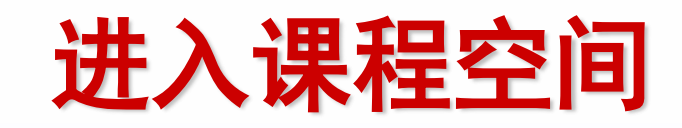

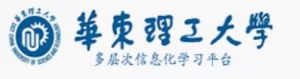

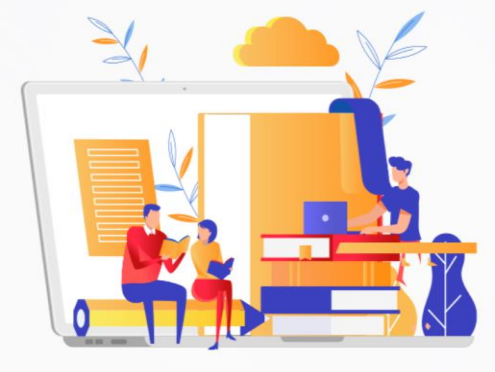

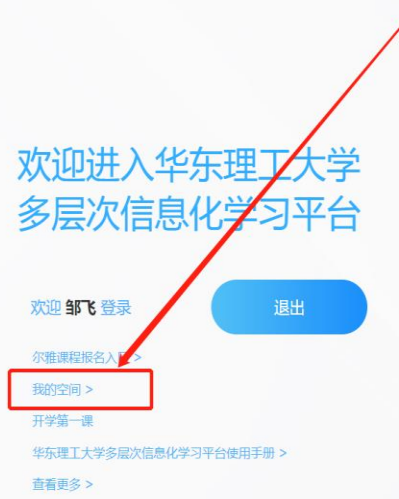

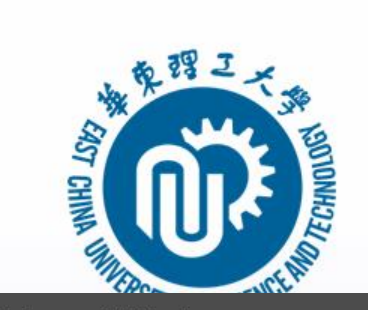

# 查看微专业情况

← 添加应用

华东理工大学本科

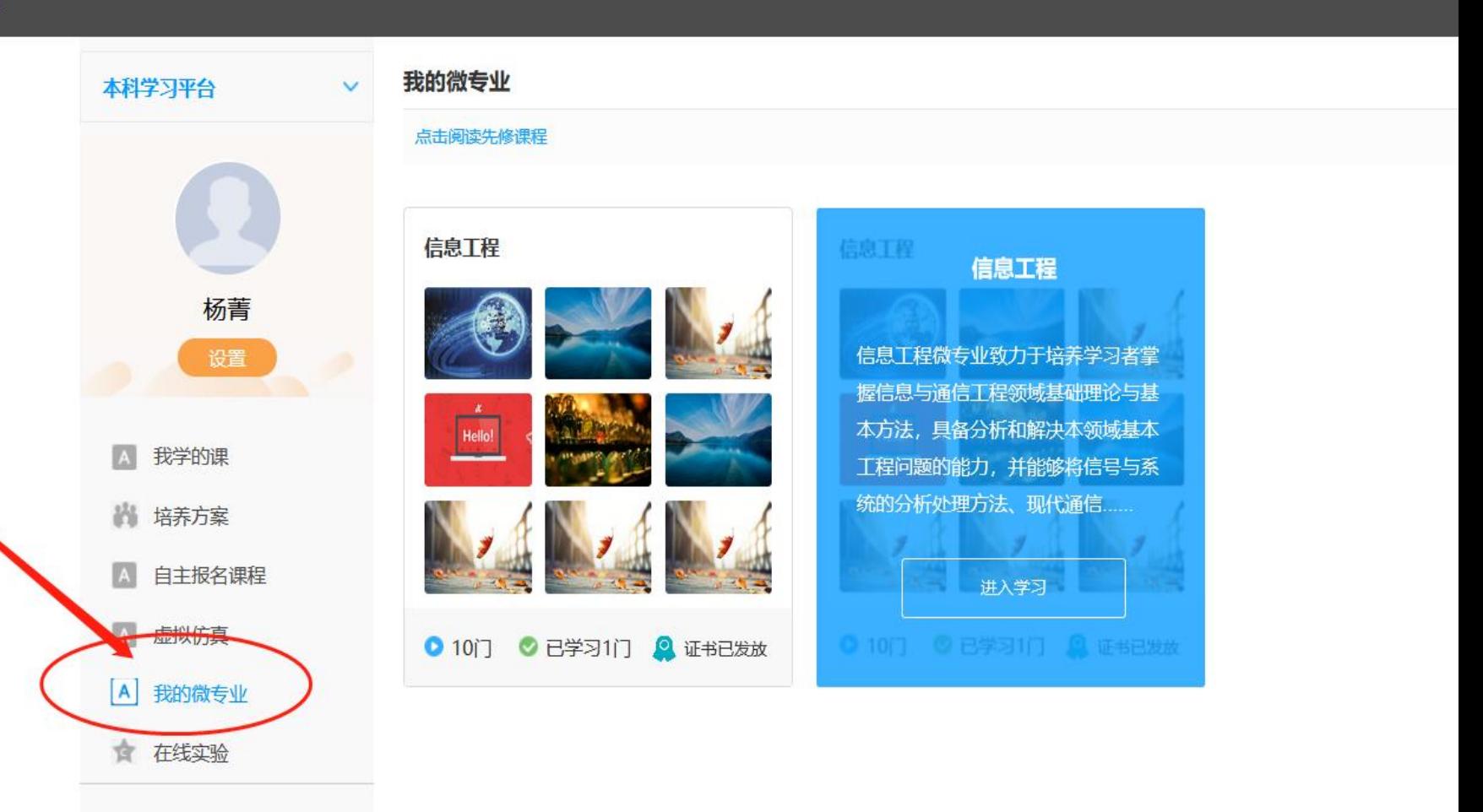

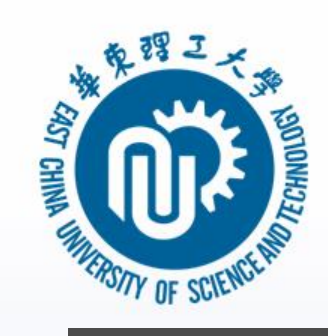

# 学习微专业课程

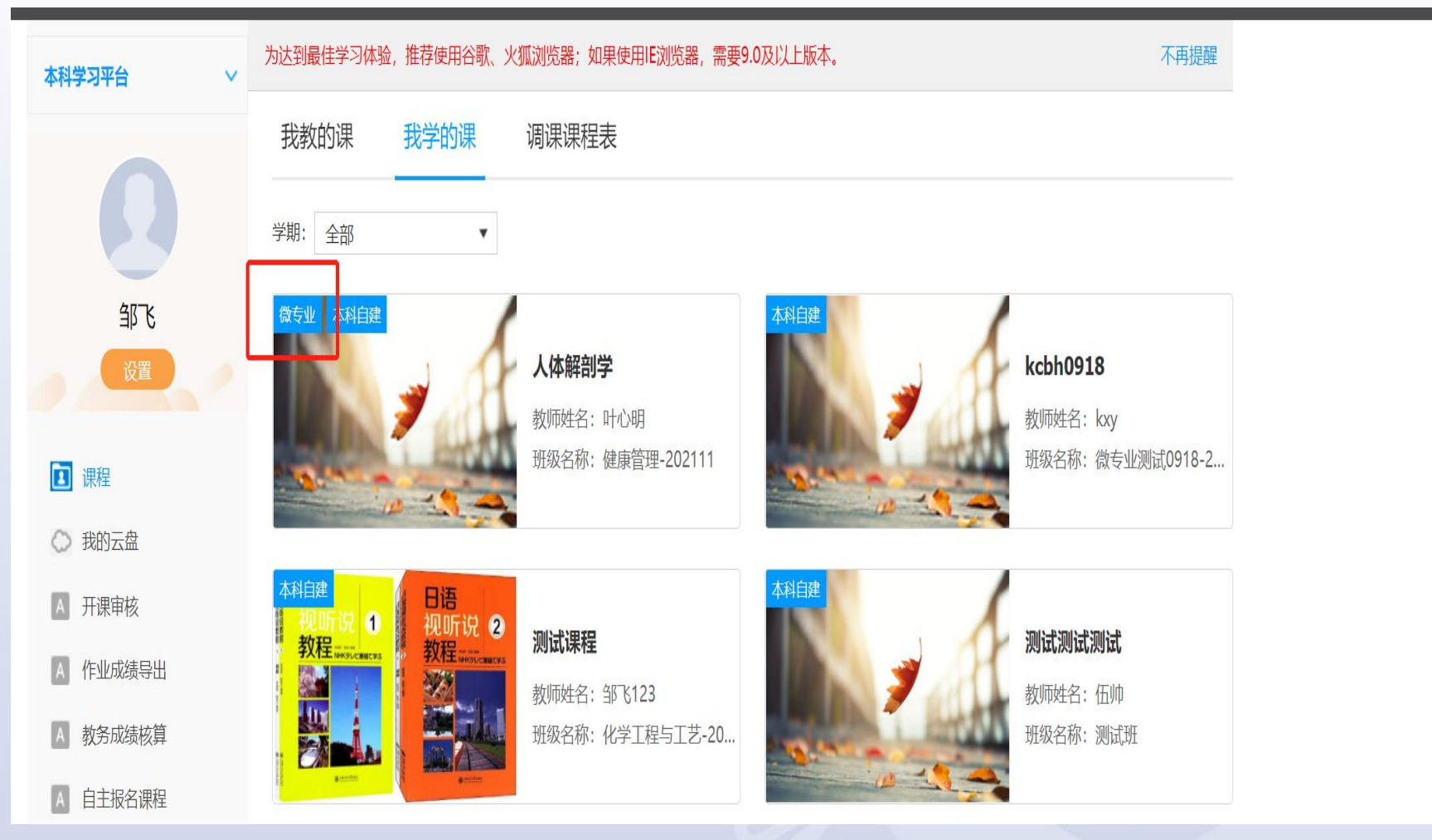

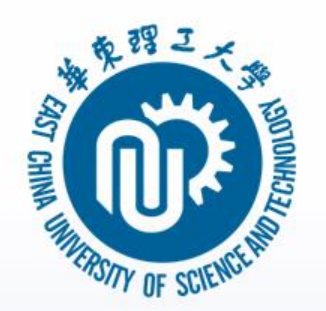

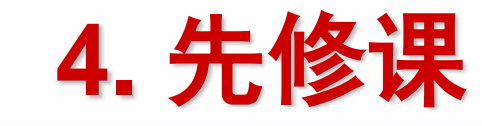

### 在微专业栏目下有先修课程子栏目,点击进 入就可以看到所有先修课课程

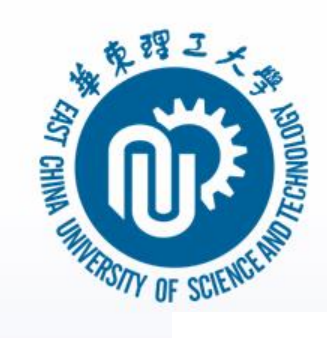

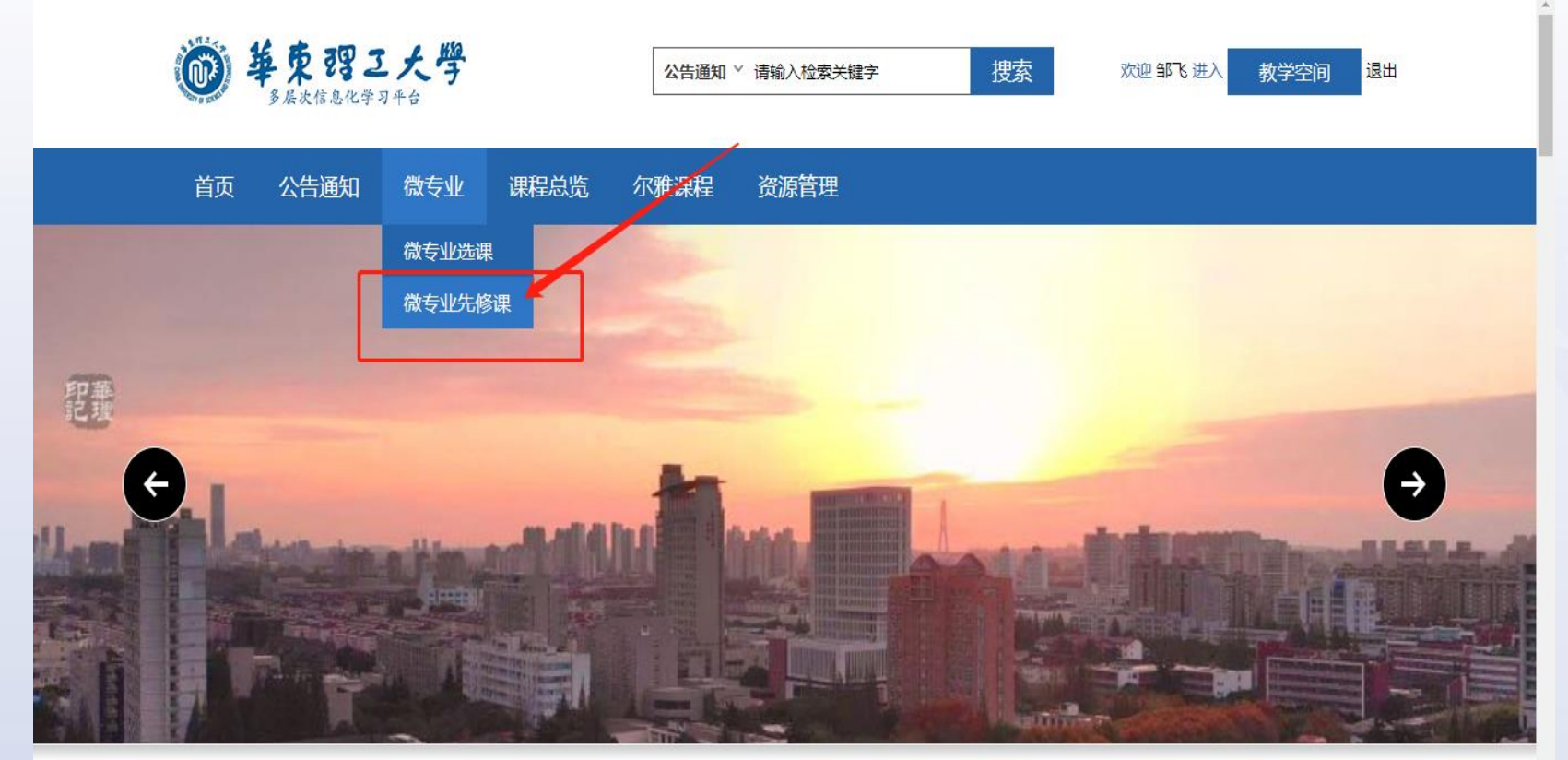

https://s.ecust.edu.cn/portal/schoolCourseInfo/columnCourse/31.html

八生活加

**MORE** 

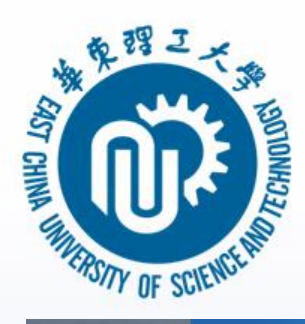

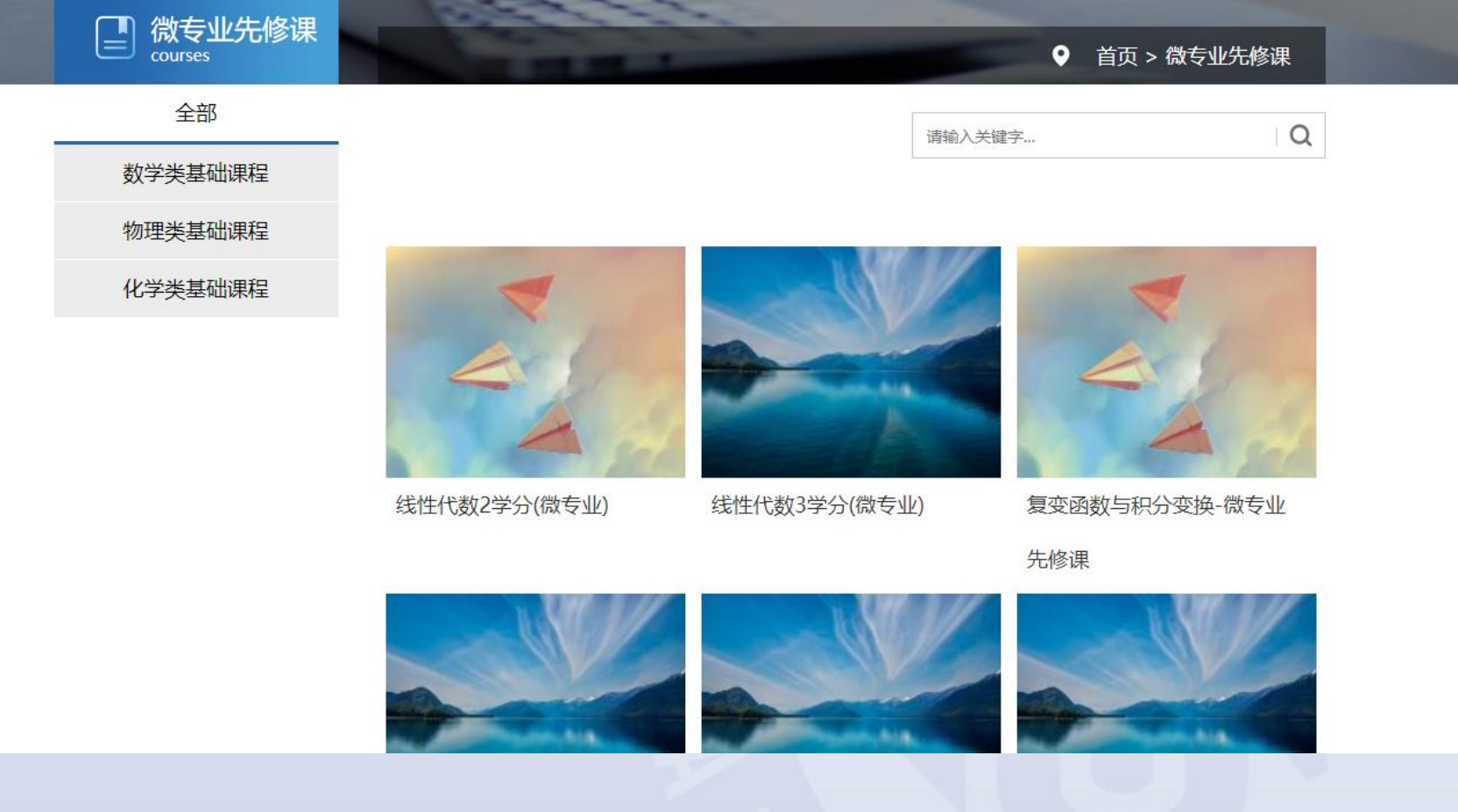